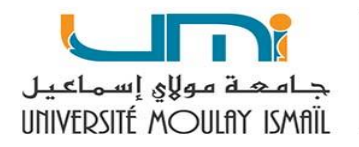

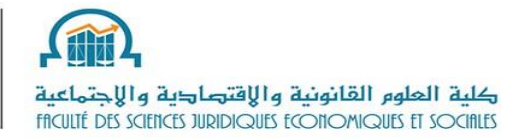

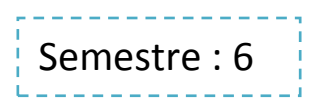

Résumé de cours :

# **Introduction à l'économétrie**

*Elaboré par : Mr Mohamed EL RHENDOR*

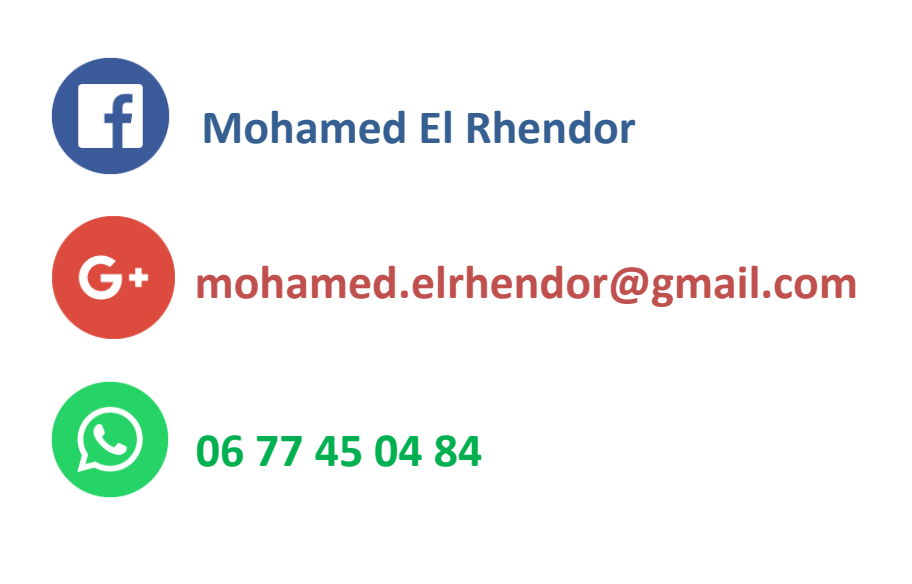

**Année universitaire : 2018/2019**

## **Résumé de l'économétrie**

## **Le modèle de régression linéaire simple :**

### **1) Le modèle dans la population**

$$
Y_i = \beta_0 + \beta_1 X_i + u_i
$$

#### **Avec :**

 **: Une variable à expliquer, dépendante, endogène, non contrôlable, out put**

 $X_i$  : Une variable explicative, indépendante, exogène, contrôlable, in put

 **: L'ordonné à l'origine, la constante du modèle** 

 $\boldsymbol{\beta}_1$  : La pente, le coefficient directeur

 **: L'erreur de spécification, le terme aléatoire, perturbation stochastique**

#### **Les hypothèses du modèle :**

 $H_1$ : Le modèle doit être linéaire (sous forme  $y = ax + b$ )

 $\boldsymbol{H}_{\boldsymbol{2}}$ : Les valeurs  $\boldsymbol{X_i}$  sont observées sans erreurs ( $\boldsymbol{X_i}$  non aléatoire)

 $\boldsymbol{H}_{\boldsymbol{3}}$ :  $\ \mathbf{E}(\mathbf{u_i})=\boldsymbol{0}$  , l'espérance mathématique de l'erreur est nulle

 $\mathbf{H}_{4}: \mathbf{V}(\mathbf{u}_{i}) = \mathbf{Constante} = \sigma_{\mathbf{u}}^{2}$ , la variance de l'erreur est constante (Homoscédasticité)

 $\mathbf{H}_5$ :  $\mathbf{u}_i{\sim}\text{N}(\mathbf{0}, \sigma_{\mathbf{u}}^2)$  , les erreurs suivent une loi normale

 $\mathbf{H_6: ~COV(u_i$  ,  $\mathbf{u_j}) = \mathbf{0}$  , absence d'autocorrelation entre les erreurs

H<sub>7</sub>: COV(X<sub>i</sub>, u<sub>i</sub>) = 0, l'erreur est indépendante de la variable explicative

 $H_8$ :  $V(X_i) \neq 0$ 

**Remarque :** Les valeurs de  $\beta_0$  ,  $\beta_1$  et  $u_i$  sont toujours inconnues, pour les estimer on prend un **échantillon de taille (en utilisant la méthode MCO = OLS)**

 **MCO : Moindres carrés ordinaire, c'est une méthode d'estimation consiste à minimiser la somme des carrés des** écarts  $\sum (Y_i - \widehat{Y}_i)^2$  pour ajuster le nuage de points  $(X_i, Y_i)$  selon une fonction linéaire

 $\triangleright$  **Fonction déterministe** :  $Y_i = \beta_0 + \beta_1 X_i$  : Si on donne une valeur à  $X_i$  on trouve celle de  $Y_i$  directement

 $\triangleright$  **Fonction stochastique** :  $Y_i = \beta_0 + \beta_1 X_i + u_i$ : Si on donne une valeur à  $X_i$ , la valeur de  $Y_i$  dépend d'une

 **perturbation stochastique**

## **2) Le modèle dans l'échantillon :**

$$
Y_i = \widehat{\boldsymbol{\beta}}_0 + \widehat{\boldsymbol{\beta}}_1 X_i + \widehat{\boldsymbol{u}}_i
$$

**avec :**

$$
\frac{\partial}{\partial \beta_1} = \frac{cov(X,Y)}{V(X)} = \frac{\sum (X_i - \overline{X})(Y_i - \overline{Y})}{\sum (X_i - \overline{X})^2} = \frac{\frac{1}{n}\sum X_iY_i - \overline{X}\overline{Y}}{\frac{1}{n}\sum X_i^2 - \overline{X}^2} = \frac{\sum X_iY_i - n\overline{X}\overline{Y}}{\sum X_i^2 - n\overline{X}^2}
$$

 $\triangleright \widehat{Y}_i = \widehat{\beta}_0 + \widehat{\beta}_1 X_i \Rightarrow Y_i = \widehat{Y}_i + \widehat{u}_i$  $\Rightarrow$   $\hat{u}_i = Y_i - \hat{Y}_i$ **Résidu Valeur réelle Valeur estimée**

$$
\blacktriangleright \ \textstyle\sum \widehat u_i = 0
$$

 $\triangleright$   $\overline{Y} = \overline{\hat{Y}}$ 

### **Interprétation :**

- $\cdot$   $\widehat{\bm{\beta}}_1$  : Si le facteur  $X$  varie d'une unité, le facteur  $Y$  varie de  $\widehat{\bm{\beta}}_1$  , il s'agit de la mesure de la sensibilité de Y **suite à une modification de X d'une unité.**
- $\cdot$   $\widehat{\bm{\beta}}_0$  : Si la variable  $\textit{X}$  est nulle, la variable  $\textit{Y}$  est égale à  $\widehat{\bm{\beta}}_0$  en moyenne.

**3)** Variance de :  $\hat{u}_i$  ,  $\hat{\beta}_1$  *et*  $\hat{\beta}_0$  $\triangleright$   $\,$  Variance de  $\widehat{\mathbf{u}}_{\pmb{\mathrm{i}}}$   $\, : \, \, \, \boldsymbol{V}(\widehat{\mathbf{u}}_{\pmb{\mathrm{i}}}) = \widehat{\boldsymbol{\sigma}}_{\,\,\boldsymbol{u}_{\pmb{i}}}^{\,2}$ **La variance biaisée :**  $\sum (Y_i - \widehat{Y}_i)^2$  $\boldsymbol{n}$ **La variance non biaisée :**  $\sum (Y_i - \widehat{Y}_i)^2$  $\boldsymbol{n-2}$ 

 **Remarque : Pour le calcul des autres paramètres on utilise la variance non biaisée**

$$
\triangleright \text{ Variance de } \widehat{\beta}_1: V(\widehat{\beta}_1) = \frac{\widehat{\sigma}_{u_i}^2}{\sum (X_i - \overline{X})^2} \qquad \qquad \Rightarrow \quad \sigma_{\widehat{\beta}_1} = \sqrt{\frac{\widehat{\sigma}_{u_i}^2}{\sum (X_i - \overline{X})^2}}
$$

$$
\triangleright \text{ Variance de } \widehat{\beta}_0: V(\widehat{\beta}_0) = \frac{\widehat{\sigma}_{u_i}^2 \times \sum X_i^2}{\sum (X_i - \overline{X})^2 \times n} = V(\widehat{\beta}_1) \times \frac{\sum X_i^2}{n} \implies \sigma_{\widehat{\beta}_0} = \sqrt{\frac{\widehat{\sigma}_{u_i}^2 \times \sum X_i^2}{\sum (X_i - \overline{X})^2 \times n}}
$$

**4)** Test de signification des coefficients  $\beta_1$  et  $\beta_0$  :

**Il existe 3 méthodes pour tester la significativité des coefficients :**

- **a) Test de signification (Test de Student)**
- **b) Intervalle de confiance**
- **c) Probabilité critique**

 $\checkmark$  Pour le paramètre  $\mathcal{B}_1$ 

### **a) Test de signification (Test de Student) :**

Le test de significativité de la pente consiste à vérifier l'influence réelle de l'exogène X sur **l'endogène** Y avec un niveau de risque  $\alpha$  (généralement  $\alpha = 5\%$ ), les hypothèses à confronter **s'écrivent :**

$$
\begin{cases} H_0: \beta_1 = 0 \\ H_1: \beta_1 \neq 0 \end{cases}
$$

**•** 1<sup>ére</sup> étape : On calcule le ratio de Student  $t^c$  (t-calculé) :

 $t^c = \frac{\widehat{\beta}_1 - \beta_1}{\sigma}$  $\sigma_{\widehat{\beta}_1}$ =  $\widehat{\beta}_1$  $\sigma_{\widehat{\beta}_1}$  $\mathsf{S} = \mathsf{S} = \mathsf{S} = \mathsf{S}$  selon l'hypothèse nulle  $\beta_1 = 0$ 

**2 ème étape : On détermine (t-tabulé) :**

**est lu sur la table de Student (unilatéral) à n-2 degré de liberté** 

**3 ème étape : Règle de décision :**

**►** Si :  $|t^c|$  >  $t^t$   $\Rightarrow$  <u>Interprétation :</u> On rejette  $H_0$  au seuil de α,  $β_1$  est statistiquement non  **nul c'est à dire la facteur contribue à l'explication de** 

 $\triangleright$  Si :  $|t^c|$   $\lt t^t$   $\Rightarrow$  <u>Interprétation :</u> On accepte H<sub>0</sub> au seuil de α,  $β_1$  est statistiquement nul  $$ 

#### **b) Intervalle de confiance :**

 **L'intervalle de confiance pour**  $\beta_1$  s'écrit avec un niveau de risque  $\alpha$ :

$$
\mathbf{IC} = [\hat{\beta}_1 - t_{\alpha/2} \times \sigma_{\hat{\beta}_1} ; \hat{\beta}_1 + t_{\alpha/2} \times \sigma_{\hat{\beta}_1}]
$$

 $\triangleright$  Si 0 ∈ IC :  $\implies$  **Interprétation** : On accepte H<sub>0</sub> au seuil de α,  $\beta_1$  est statistiquement nul *c'est à dire la facteur X ne contribue pas à l'explication de Y* 

 $▶$  **Si** 0  $\notin$  **IC** :  $\Rightarrow$  **Interprétation** : On rejette  $H_0$  au seuil de  $\alpha$  ,  $\beta_1$  est statistiquement non  **nul c'est à dire la facteur contribue à l'explication de** 

#### **c) Probabilité critique :**

**La probabilité critique, noté généralement « p-critique », c'est la probabilité de rejeter H<sub>0</sub> sachant qu'il est vraie**

$$
P-critique = P(RH_0/Vraie) = P(|t^t| > t^c)
$$

$$
= 2P(t^t < t^c)
$$

Déterminée à partir de la table (unilatérale) de student à  $n-2$  ddl

 $\triangleright$  Si  $P$  − *critique* >  $\alpha$   $\Rightarrow$  <u>Interprétation :</u> On accepte  $H_0$  au seuil de  $\alpha$  ,  $\beta_1$  est statistiquement nul  $$ 

 $\triangleright$  Si  $P$  − *critique*  $\lt \alpha$   $\Rightarrow$  <u>Interprétation :</u> On rejette  $H_0$  au seuil de  $\alpha$  ,  $\beta_1$  est statistiquement non  **nul c'est à dire la facteur contribue à l'explication de** 

## $\checkmark$  Pour le paramètre  $\beta_0$

**Remarque** : Pour tester la nullité de coefficient  $\beta_0$ , il faut suivre les même étapes effectuées pour  $\beta_1$ 

$$
\begin{cases}\nH_0: \quad \beta_0 = 0 \\
H_1: \quad \beta_0 \neq 0\n\end{cases}
$$

**Mais les interprétations deviennent :** 

- $\triangleright$  On accepte  $H_0$  au seuil de  $\alpha$  ,  $\beta_0$  est statistiquement nul donc le modèle est parfait sans  $\beta_0$
- $\triangleright$  On rejette  $H_0$  au seuil de  $\alpha$  ,  $\beta_1$  est statistiquement non nul donc le modèle est parfait avec  $\beta_1$

## **5) Le pouvoir explicatif (La qualité d'ajustement) :**

 **Le coefficient de détermination est l'indicateur qui permet de juger la qualité d'ajustement, Il mesure l'adéquation entre le modèle et les données observées ou encore à quel point l'équation de**  régression est adaptée pour décrire la distribution des points. Il existe 4 formules pour calculer  $R^2$ 

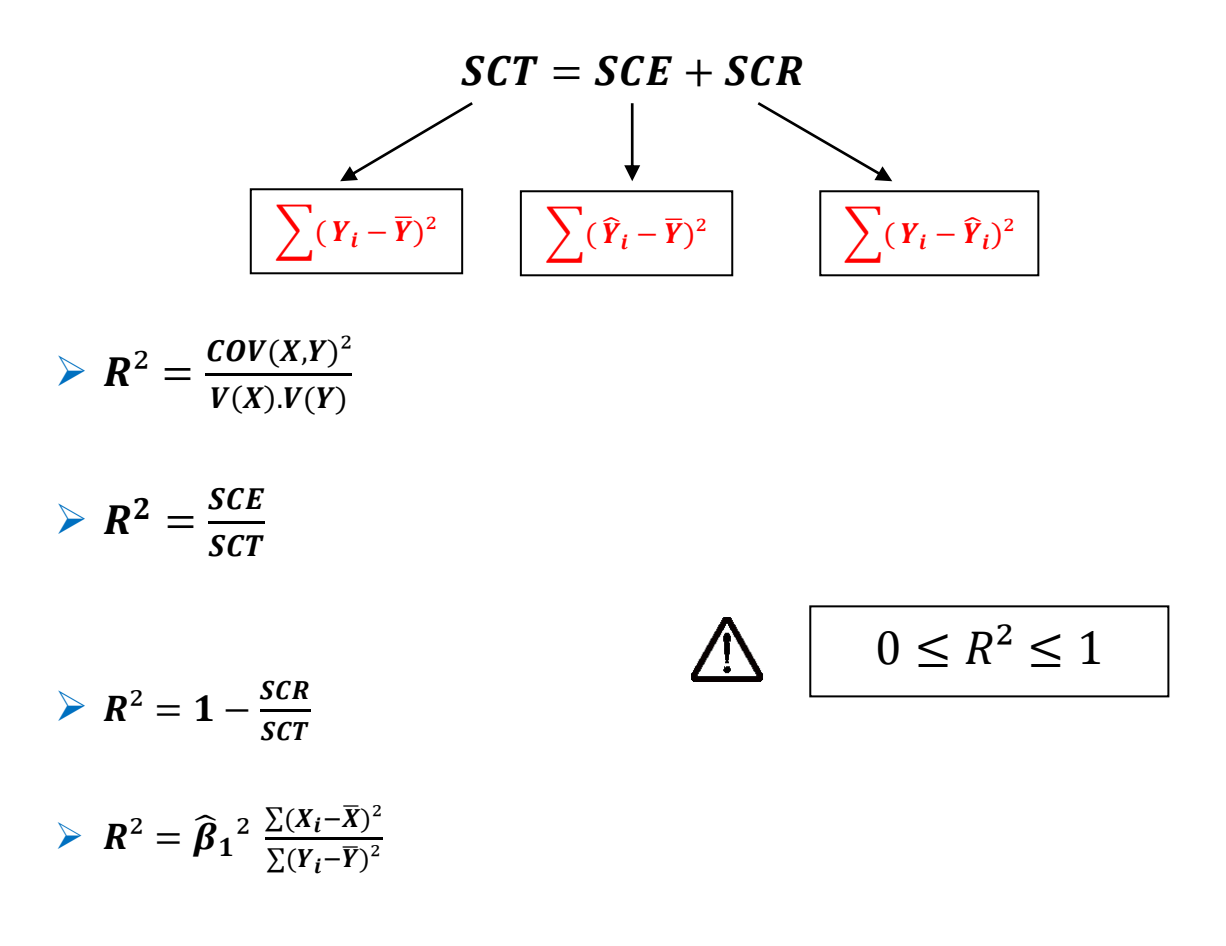

 **On peut constater que :**

$$
\triangleright \ \mathit{SCE} = \widehat{\beta}_1^2 \cdot \Sigma (X_i - \overline{X})^2
$$

**Interprétation de**  $R^2$ **:** 

**Exemple**  $R^2 = 0.81 = 81\%$ 

**La variabilité totale de Y est expliquée de 81% par le facteur X et le reste 19% est expliquée par d'autres facteurs inconnus (inobservables)**

# **Examens avec correction**

Université Moulay Ismaïl Faculté Des Sciences Juridiques Economiques et Sociales principales **Meknès** 

Session du printemps 2017/18 Filière : SEG, Semestre 6

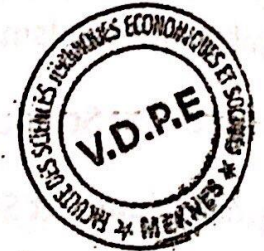

Elément du module : Méthodes Econométriques Durée de l'épreuve : 45 mn

 $N.B: * Aucun document n'est autorise sauf les calculatrices non programmables.$ \* Prendre quatre chiffres après la virgule

\* Pour l'ensemble des questions de l'épreuve, on considère que le modèle  $Y_i = \beta_0 + \beta_1 X_i + u_i$  est linéaire dans les paramètres et le terme aléatoire  $u_i \to N(0; \sigma_u^2)$ .

A- Répondre à la question suivante : (4 pts)  $A-$ **Repondre à la question survante :** (1965).<br>1- Dans quel cas le t-Statistique calculé relatif au test sur  $\beta_0$  et  $\beta_1$  est négatif ? expliquer

B-Exercice (16 pts):

On vous donne les statistiques suivantes :

$$
\sum_{i=1}^{28} X_i Y_i = 25879
$$
\n
$$
\sum_{i=1}^{28} X_i^2 = 18631
$$
\n
$$
\sum_{i=1}^{28} Y_i^2 = 39747
$$
\n
$$
\sum_{i=1}^{28} Y_i^2 = 39747
$$
\n
$$
\sum_{i=1}^{28} (Y_i - \hat{Y}_i)^2 = 3607,375
$$
\nwith the following hypothesis, the following equation is not specified by the following series:

\n
$$
\sum_{i=1}^{28} (Y_i - \hat{Y}_i)^2 = 3607,375
$$
\nor  $\sum_{i=1}^{28} (Y_i - \hat{Y}_i)^2 = 3607,375$ 

\nor  $\overline{Y} = 33,1786$ 

\n
$$
\overline{X} = 23,0357
$$
\n1- Calculate 1 as variance of  $\beta_1$  et deduire cells of  $\beta_0$ 

\n2- Calculate 1 a variance of  $\beta_1$  et deduire cells of  $\beta_0$ 

\n3- Peut-on accepter 1a nullité du coefficient  $\beta_1$  ? prendre  $\alpha = 1\%$  et  $t_{(19)(26)} = 2,778$  (4 pts)

\n4- Calculate 15 hours

**Corrigé d'examen 2018 : FSJES Meknès** 

# **Econométrie**

## **Exercice A :**

**Le t-statistique calculé est négatif dans le cas :**

- $\rho$  pour  $\beta_1$ : Si les 2 variables X et Y varient dans le sens inverse c-à-d  $\widehat{\beta}_1 < 0$
- $\rho \triangleright$  pour  $\beta_0$  : lorsque la valeur variable Y est négative quand X est nulle c-à-d  $\widehat{\beta}_0 < 0$ (sous l'acceptation de  $H_0$ )

## **Exercice B :**

## **1)**

 $\bullet$  L'estimateur  $\widehat{\boldsymbol{\beta}}_1$  :

$$
\widehat{\beta}_1 = \frac{\text{cov}(X,Y)}{V(X)} \longrightarrow \frac{\frac{1}{n} \sum X_i Y_i - \overline{X} \overline{Y}}{\frac{1}{n} \sum X_i^2 - \overline{X}^2}
$$
\n
$$
= \frac{\sum X_i Y_i - n \overline{X} \overline{Y}}{\sum X_i^2 - n \overline{X}^2}
$$
\nNB:  $\overline{Y} = \overline{\widehat{Y}}$ 

**en appliquant la 2éme formule** 

$$
\widehat{\beta}_1 = \frac{25879 - 28 \times 23,0357 \times 33,1786}{18631 - 28 \times 23.0357^2} = \boxed{1.187}
$$

**Interprétation : Si la variable X varie d'une unité, la variable Y varie de 1.187 dans le même sens.**

• L'estimateur  $\widehat{\boldsymbol{\beta}}_0$  :

$$
\widehat{\beta}_0 = \overline{Y} - \widehat{\beta}_1 \overline{X}
$$
  $\widehat{\beta}_0 = 33.1786 - 1.187 \times 23.0357 = 5.8352$ 

**Interprétation : Si la variable X est nulle, la variable Y est égale à 5.8352**

**2)** 

• La variance de  $\widehat{\beta}_1$  :

$$
V(\widehat{\beta}_1) = \frac{V(\widehat{u}_i)}{\sum (X_i - \overline{X})^2} \text{ avec } V(\widehat{u}_i) = \frac{\sum (Y_i - \widehat{Y}_i)^2}{n - 2} \text{ et } \sum (X_i - \overline{X})^2 = \sum X_i^2 - n\overline{X}^2
$$
  
\n
$$
\triangleright V(\widehat{u}_i) = \frac{3607.375}{28 - 2} = 138.7451
$$
  
\n
$$
\triangleright \sum (X_i - \overline{X})^2 = 18631 - 28 \times 23.0357^2 = 3772,9827
$$

$$
V\left(\widehat{\beta}_1\right)=\frac{138.7451}{3772.9827}=\boxed{0.0367}
$$

• La variance de 
$$
\widehat{\beta}_0
$$
:

$$
V( \widehat{\beta}_0 ) = V( \widehat{\beta}_1 ) \times \frac{\sum X_i^2}{n}
$$
  
= 0.0367 ×  $\frac{18630}{28}$  = **24.4186**

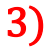

**Soient les deux hypothèses suivantes** 

$$
\begin{cases} H_0: \beta_1=0 \\ H_1: \beta_1\neq 0 \end{cases}
$$

**Calculons :**

$$
t^{c} = \frac{|\widehat{\beta}_{1} - \beta_{1}|}{\sigma_{\widehat{\beta}_{1}}} = \frac{|1.187 - 0|}{0.1915} = 6.1984
$$

et  $t^t = 2.778$ , alors:

 $\bm{t^c} > \bm{t^t}$  on rejette  $\bm{\mathsf{H}}_0$  au seuil de risque 1%  $\bm{\mathsf{c}'}$ est à dire  $\bm{\mathsf{B}}_1$  est  **statistiquement non nul.**

# 4) Le pouvoir explicatif du modèle est déterminé à partir le  $R^2$ **Il y a plusieurs méthodes pour calculer R²**

• 
$$
R^2 = \frac{SCE}{SCT} = \frac{SCE}{SCE + SCR}
$$
  
\n>  $\triangleright$   $SCE = \widehat{\beta}_1^2 \times \sum (X_i - \overline{X})^2 = 1.187^2 \times 3772,9827 = 5316.0156$   
\n $\triangleright$   $SCR = \sum (Y_i - \widehat{Y}_i)^2 = 3607.375$   
\n $\triangleright$   $SCI = SCE + SCR = 5316.0156 + 3607.375 = 8923.3906$   
\n $R^2 = \frac{5316.0156}{8923.3906} = 59.57\%$ 

**La variabilité totale de Y est expliquée de 59.57% par la variabilité totale de X et le reste (40.43%) par d'autres facteurs inconnus.**

Université Moulay Ismail Universite Modial Service Juridiques **Economiques et Sociales** Meknès

Session de rattrapage 2017/2018 Filière : SEG, Semestre 6

 $(2<sub>p</sub>ts)$ 

Elément du module : Méthodes économétriques Durée de l'épreuve : 45 mn

 $N.B.$ : \* Aucun document n'est autorisé sauf les calculatrices non programmables. \* Prendre quatre chiffres après la virgule

\* Pour l'ensemble des questions de l'épreuve, on considère que le modèle  $Y_i = \beta_0 + \beta_1 X_i + u_i$  est linéaire dans les paramètres et le terme aléatoire  $u_i \rightarrow N(0; \sigma_i^2)$ .

Soient deux variables macroéconomiques X et Y observées sur un échantillon de 4 pays de la zone euro.

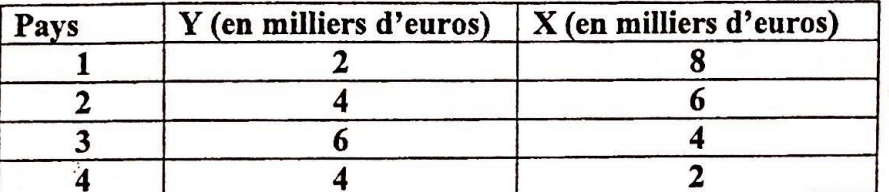

1- Calculer les estimateurs  $\hat{\beta}_0$  et  $\hat{\beta}_1$  par la méthode M.C.O  $(4<sub>pts</sub>)$ 

2- Donner la signification économique de  $\hat{\beta}_1$ 

3- Calculer les moyennes conditionnelles estimées  $(\hat{Y})$  et vérifier si  $\vec{Y} = \overline{Y}$  $(2ts)$ 

4- Donner la formulation du test statistique bilatéral relative au coefficient  $\beta_1$  $(2pts)$ 

5- Peut-on accepter l'éventuel influence de X sur Y ? Utiliser la question 4 et justifier

 $(6<sub>p</sub>ts)$ votre raisonnement.

6- Calculer le pouvoir explicatif du modèle et donner son interprétation économique.  $(4$  pts).

Pour la question 5, on vous donne  $\alpha = 10\%$ ,  $\sum_{i=1}^{4} \hat{u}_i^2 = 4.8$  et le t-théorique tabulé :  $t_{(\alpha n-2)}^T = 2.92$ .

## **Corrigé d'examen (Rattrapage) 2018 : FSJES Meknès**

# **Econométrie**

#### $\mathbf{1}$ ) calculer les estimateurs  $\widehat{\bm{\beta}}_1$  et  $\widehat{\bm{\beta}}_0$  par la méthode M.C.O :

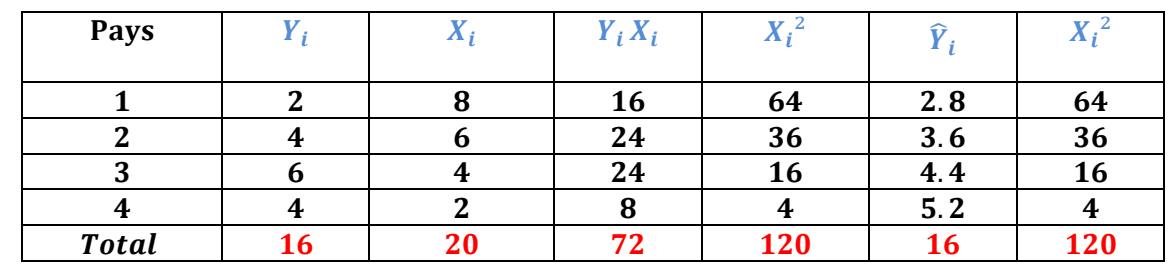

$$
\text{Avec}: \quad \overline{X} = \frac{\sum X_i}{n} = \frac{20}{4} = 5 \quad \overline{Y} = \frac{\sum Y_i}{n} = \frac{16}{4} = 4
$$

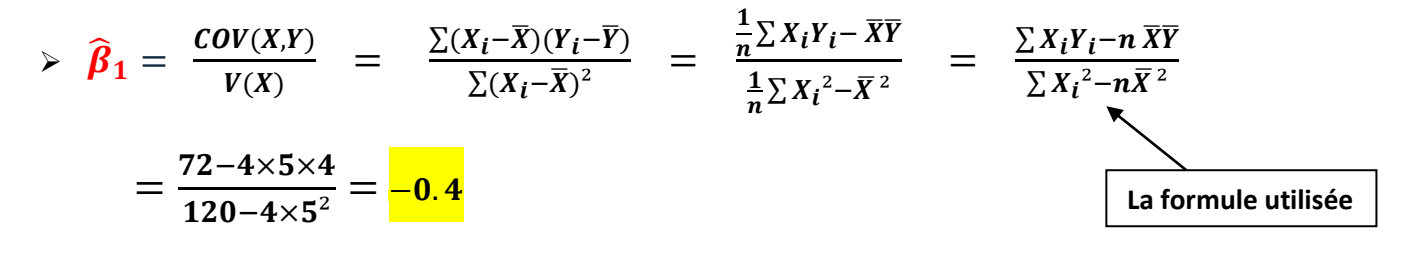

$$
\triangleright \widehat{\beta}_0 = \overline{Y} - \widehat{\beta}_1 \overline{X} = 4 - (-0.4) \times 5 = \overline{6}
$$

**2)** La signification économique de  $\widehat{\beta}_1$  :

**Si le facteur** *X* **vari d'une unité le facteur** *Y* **vari de 0.4 dans le sens inverse** 

**3)** Les moyennes conditionnelles  $\overline{\hat{Y}}$  sont calculées dans le tableau ci-dessus :

A partir du tableau on a : 
$$
\overline{Y} = \frac{\sum Y_i}{n} = \frac{16}{4} = \frac{4}{4}
$$
 et  $\overline{\widehat{Y}} = \frac{\sum \widehat{Y}_i}{n} = \frac{16}{4} = \frac{4}{4}$   
Donc :  $\overline{Y} = \overline{\widehat{Y}}$ 

**4) Le test de significativité de la pente consiste à vérifier l'influence réelle de l'exogène sur**  l'endogène *Y* avec un niveau de risque  $\alpha = 10\%$ , les hypothèses à confronter s'écrivent :

$$
\begin{cases}\nH_0: \quad \beta_1 = 0 \\
H_1: \quad \beta_1 \neq 0\n\end{cases}
$$

$$
\left\{\n\begin{array}{ccc}\nH_0: & \beta_1 = 0 & \text{Le facteur } X \text{ n'influence pas } Y \\
H_1: & \beta_1 \neq 0 & \text{Le facteur } X \text{ influence } Y\n\end{array}\n\right\}
$$

**1 ère Méthode :**

$$
\boldsymbol{t}^c = \frac{\widehat{\beta}_1 - \beta_1}{\sigma_{\widehat{\beta}_1}} = \frac{\widehat{\beta}_1}{\sigma_{\widehat{\beta}_1}}
$$
 Selon l'hypothèse nulle  $\beta_1 = 0$ 

 $\mathsf{Calculons}\ \mathsf{d}'\mathsf{abord}\ V(\widehat{\bm{\beta}}_1)\ \Rightarrow\ V(\widehat{\bm{\beta}}_1)=0$  $\hat{\sigma}^2_{u_i}$  $\sum (X_i - \overline{X})^2$ <sup>⇒</sup>  $\hat{\sigma}^2_{u_i}$  $\sum X_i^2 - n\overline{X}^2$ 

> La variance résiduelle : 
$$
\widehat{\sigma}^2_{u_i} = \frac{\sum \widehat{u}_i^2}{n-2} = \frac{4.8}{4-2} = 2.4
$$

 $\triangleright$  La variance de  $\widehat{\beta}_1$  :  $V(\widehat{\beta}_1) =$  $\widehat{\sigma}^2_{u_i}$  $\frac{c_1}{\sum X_i^2 - n\overline{X}^2} =$ 2.4  $\overline{120-4\times 5^2} = 0.12$ 

 $▶$  **L'écart type de**  $\widehat{\beta}_1$  :  $\sigma_{\widehat{\beta}_1} = \sqrt{0.12} = 0.3464$ 

$$
t^{c} = \frac{\hat{\beta}_1}{\sigma_{\hat{\beta}_1}} = \frac{-0.4}{0.3464} = -1.1547 \quad \text{Et} \quad t^{t} = 2.92
$$

Alors  $|t^c| = 1.1574 < t^t = 2.92$ 

**Interprétation :** On accepte  $H_0$  au seuil de  $\alpha$ ,  $\beta_1$  est statistiquement nul *c'est à dire la* facteur  $X$  n'influence pas de  $Y$ 

#### **2 ème Méthode :**

L'intervalle de confiance pour  $\beta_1$  s'écrit avec un niveau de risque  $\alpha = 10\%$ :

$$
\begin{aligned} \mathbf{IC} &= \left[ \hat{\beta}_1 - t_{\alpha/2} \times \sigma_{\hat{\beta}_1} \; ; \; \hat{\beta}_1 + t_{\alpha/2} \times \sigma_{\hat{\beta}_1} \right] \\ &= \left[ -0.4 - 2.92 \times 0.3464 \; ; \; -0.4 + 2.92 \times 0.3464 \right] \\ &= \left[ -1.4114 \; ; \; 0.6114 \right] \end{aligned}
$$

 $▶$  **Si** 0 ∉ *IC*  $\colon$   $\Rightarrow$  **Interprétation** : On rejette  $H_0$  au seuil de  $\alpha = 10\%$  ,  $\beta_1$  est statistiquement non

 **nul c'est à dire la facteur contribue à l'explication de** 

**5)** Le pouvoir explicatif du modèle est déterminé à partir le  $R^2$  :

$$
R^{2} = \frac{SCE}{SCT} = \frac{SCE}{SCE + SCR}
$$
  
\n
$$
\triangleright SCE = \widehat{\beta}_{1}^{2} \times \Sigma (X_{i} - \overline{X})^{2} = (-0.4)^{2} \times 20 = 3.2
$$
  
\n
$$
\triangleright SCR = \Sigma \widehat{u_{i}}^{2} = 4.8
$$
  
\n
$$
\triangleright SCT = SCE + SCR = 5316.0156 + 3607.375 = 8
$$

$$
R^2 = \frac{SCE}{SCT} = \frac{SCE}{SCE + SCR} = \frac{3.2}{8} = 0.4 = \frac{40\%}{40\%}
$$

**Interprétation :** La variabilité totale de *Y* est expliquée de 40% par le facteur de *X* et le reste  $60\%$  par d'autres facteurs inconnus.

Université Moulay Ismaïl Faculté des Sciences Juridiques **Economiques et Sociales** Meknès

Filière Sciences Economiques et Gestion Semestre 6, juin 2017 Elément de module : Méthodes Econométriques

 $(3<sub>p</sub>ts)$ 

Durée : 45 mn

N.B : \* Aucun document n'est autorisé sauf les calculatrices non programmà \* Prendre quatre chiffres après la virgule

Pour l'ensemble des questions on considère que le modèle  $Y_i = \beta_0 + \beta_1 X_i + u_i$  est linéaire dans les paramètres et le terme aléatoire  $u_i \rightarrow N(0; \sigma_u^2)$ .

1) Quelle est la conséquence de la non-normalité des résidus sur les intervalles de confiance des paramètres  $\beta_0$  et  $\beta_1$ . (Maximum 5 lignes)  $(4 \; pts)$ 

2) Les résultats d'estimation du modèle ci-dessus par la méthode O.L.S et d'autres informations complémentaires sont les suivants :

 $[\hat{Y}_{1} = 2,536 + 0,137X_{1}]$ 

La somme des carrés expliquée :  $SCE = 2.146$ 

La somme des carrés résiduelle:  $SCR = 2,806$ 

t - Student étant défini à une probabilité  $\alpha = 1\%$  et 10 degrés de liberté est de 3,169 La taille de l'échantillon est  $n = 12$ 

**2.1** Donnez la signification économique de  $\hat{\beta}_1 = 0.137$ ;  $(2 \text{ pts})$ 

2.2 Calculer l'estimation sans biais de la variance des résidus ; (2 pts)

2.3 Calculez l'écart type de l'estimateur  $\beta$ .

2.4 Calculez l'intervalle de confiance du paramètre  $\beta$  à un niveau de confiance  $(3<sub>p</sub>ts)$ de 99%.

2.5 Peut-on rejeter l'éventuelle influence du facteur X sur Y. Utilisez la  $(3<sub>p</sub>ts)$ question 2.4.

2.6 Calculez le pouvoir explicatif du modèle et donner son interprétation.  $(3$  pts). économique.

# **Econométrie**

## **Exercice 1 :**

**Dans le modèle de régression linéaire simple, l'hypothèse de la normalité des résidus permet de fonder les tests statistiques et les intervalles de confiance, alors si les résidus ne suivent pas une loi normale on peut pas élaborer les intervalles de confiance relatifs aux coefficients, car la statistique**  $\boldsymbol{t}=$  $\widehat{\pmb{\beta}}$  $\sigma_{\widehat{\beta}}$  **suit une loi student qui est exprimé par un rapport entre une loi normale et une loi de Khi-2 Exercice 2 :**

$$
\widehat{Y}_i = 2.536 + 0.137X_i
$$
  

$$
\widehat{\beta}_0 \qquad \qquad \widehat{\beta}_1
$$
  

$$
SCE = \sum_{i=0}^{12} (\widehat{Y}_i - \overline{Y})^2 = 2.146 \qquad et \qquad SCR = \sum_{i=0}^{12} (Y_i - \widehat{Y}_i)^2 = 2.806
$$

**2.1)** L'interprétation économique de  $\widehat{\beta}_1$ =0.137

**Si le facteur X varie d'une unité, le facteur Y varie de 0.137 dans le même sens (**  car  $\widehat{\beta}_1$ >0), il s'agit de la mesure de la sensibilité de Y suite à une modification **de X d'une unité**

## **2.2 ) L'estimation sans biais de la variance des résidus**

$$
V(\widehat{u_i}) = \frac{\sum_{i=0}^{12} (Y_i - \widehat{Y}_i)^2}{n-2}
$$

$$
= \frac{2.806}{12-2} = 0.2806
$$

Range

\nLa variance biaisée :

\n
$$
V(\widehat{u_i}) = \frac{\sum_{i=0}^{n} (Y_i - \widehat{Y}_i)^2}{n}
$$
\nLa variance non biaisée :

\n
$$
V(\widehat{u_i}) = \frac{\sum_{i=0}^{n} (Y_i - \widehat{Y}_i)^2}{n-2}
$$

## **2.3)** L'ecart type de  $\widehat{\beta}_1$ :

**Calculons la variance de**  $\widehat{\boldsymbol{\beta}}_1$ :

$$
V\left(\widehat{\beta}_1\right) = \frac{V(\widehat{u}_i)}{\sum_{i=0}^{12} (X_i - \overline{X})^2}
$$

**On détermine**  $\sum_{i=0}^{12} (X_i - \overline{X})^2 = ?$ 

**On sait que** 

$$
\mathit{SCE} = \widehat{\beta}_1^2 \times \sum_{i=0}^{12} (X_i - \overline{X})^2
$$

$$
\Rightarrow \sum_{i=0}^{12} (X_i - \overline{X})^2 = \frac{SCE}{\widehat{\beta}_1^2}
$$

$$
\Rightarrow \sum_{i=0}^{12} (X_i - \overline{X})^2 = \frac{2.146}{0.137^2} = 114.33
$$

$$
V\left(\widehat{\beta}_1\right)=\frac{0.\,2806}{114.\,33}=0.\,0045
$$

Alor **s** l'écart type de  $\widehat{\boldsymbol{\beta}_1}$   $\sigma_{\widehat{\boldsymbol{\beta}}_1} = \sqrt{\mathbf{0}. \, \mathbf{0045}} = 0.06$ 

## **2.4)** L'intervalle de confiance pour  $\beta_1$  au niveau de 99% s'écrit :

$$
IC_{\beta_1} = [\widehat{\beta}_1 - t_{\alpha/2} \times \sigma_{\widehat{\beta}_1}; \widehat{\beta}_1 + t_{\alpha/2} \times \sigma_{\widehat{\beta}_1}]
$$
  
\n
$$
IC_{\beta_1} = [0.137 - 3.169 \times 0.06 ; 0.137 + 3.169 \times 0.06]
$$
  
\n
$$
IC_{\beta_1} = [-0.05314 ; 0.32714]
$$

**Rappel La variance de**  $\widehat{\beta}_1$ :  $V(\widehat{\beta}_1) = \frac{V(\widehat{u}_i)}{\sum_{i=1}^n K_i}$  $\sum_{i=0}^n (X_i - \overline{X})^2$ **La variance de**  $\widehat{\beta}_0$  :  $\sum_{i=0}^n X_i$  $^{2}$   $\times$  $\boldsymbol{n}$  $\sum_{i=0}^{n} X_i^2 \times V(\widehat{u}_i)$ )

$$
V\left(\widehat{\boldsymbol{\beta}}_0\right) = \frac{\sum_{i=0}^n X_i^2 \times V(\widehat{\boldsymbol{u}}_i)}{n \times \sum_{i=0}^n (X_i - \overline{X})^2}
$$

## **2.5) soient les deux d'hypothèses suivantes :**

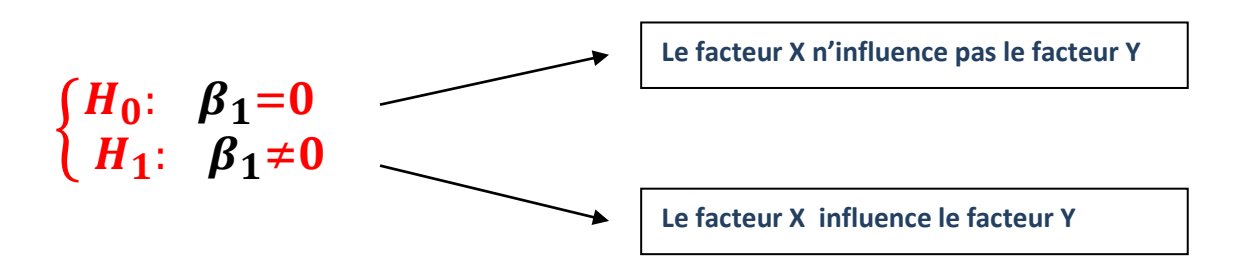

Puisque  $\mathbf{0} \ \in \ \mathit{IC}_{\beta_1}$  donc on accepte  $\ H_0$  (l'hypothèses de nullité du **coefficient) c'est-à-dire le facteur X ne contribue pas à l'explication de Y** 

**2.6) Le pouvoir explicatif du modèle est déterminé à partir le**  $\mathbb{R}^2$ 

$$
R^{2} = \frac{SCE}{SCT} = \frac{SCE}{SCE + SCR}
$$
  
=  $\frac{2.146}{2.146 + 2.806}$  = 0.4333  $\Rightarrow$  R<sup>2</sup> = 43.33%

**La variabilité totale de Y est expliquée de 43.33 par la variabilité totale de X et le reste (56.67%) par d'autres facteurs non observables**